### Model delighting Результаты летней практики

#### Симиютин Борис Петрович

научный руководитель: Николай Полярный

#### СПб АУ НОЦНТ РАН

15 сентября 2017 г.

### Введение

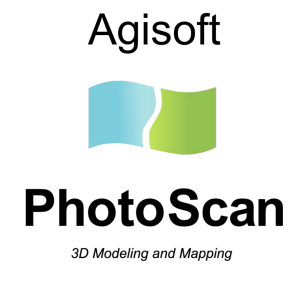

- Agisoft Photoscan
- Фотограмметрия: по набору фотографий восстановить снимаемый объект

### Введение

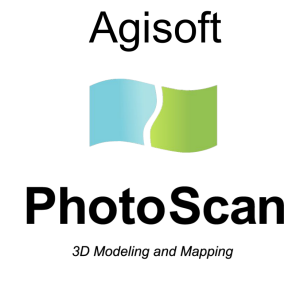

- Agisoft Photoscan
- Фотограмметрия: по набору фотографий восстановить снимаемый объект
- Одна из областей применения игры и фильмы
- Хочется удалить тени

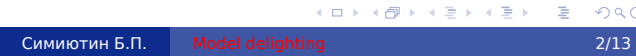

## Введение

#### Подходы:

- Фотошоп
- Шарик
- Unity Delighting Tool

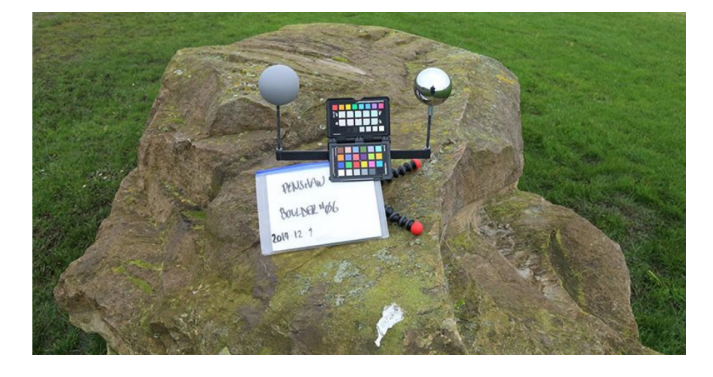

Рис.: Пример взят из блога UnrealEngine

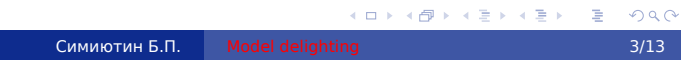

## Цель

Пользователь нажимает кнопку и получает обработанную модельку

#### Решение

- Давайте найдем источник света, сгенерируем карту освещения и компенсируем ее
- Модель освещения:  $c_{real} = A * c_{ref} + B * c_{ref} * (n, light\_direction)$
- Более подробно:  $c_{real} = A * c_{ref} + B * c_{ref} * (n, light\_pos - face\_pos)$
- Предположение: на модели есть доминирующий цвет

Симиютин Б.П.

- Возьмем три треугольника и решим систему
- · RANSAC

# Однако

Не работает

## Однако

- В случае, когда источник реально один, все хорошо
- Если погода пасмурная, то источник не точечный
- Затенение у земли

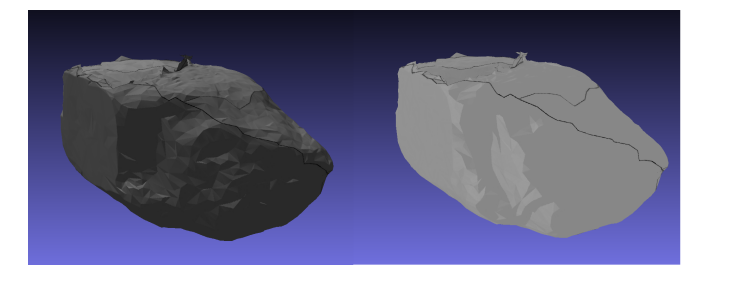

Рис.: Все хорошо K □ K K 레 K K 레 K X H X H X X M X A C Симиютин Б.П.  $7/13$ 

### Однако

- В случае, когда источник реально один, все хорошо
- Если погода пасмурная, то источник не точечный
- Затенение у земли
- Нужна более мощная модель освещения и учет геометрии окружения

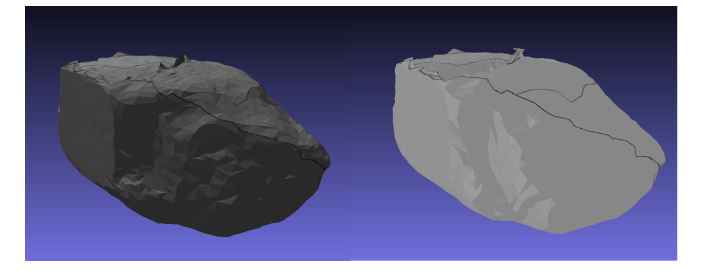

Рис.: Все хорошо K □ K K 레 K K 레 K X H X H X X M X A C Симиютин Б.П.  $7/13$ 

#### Решение

- Сводим локальный цвет к доминирующему, сохраняя детали
- Преобразование: *cdelighted* = *coriginal csampled ∗ cmain*
- *csampled* заблюренный цвет атласа. Теряем крупные детали

### Решение

- Сводим локальный цвет к доминирующему, сохраняя детали
- Преобразование: *cdelighted* = *coriginal csampled ∗ cmain*
- *csampled* заблюренный цвет атласа. Теряем крупные детали
- Одинаково затененные области объединяет общая нормаль
- *csampled* средний цвет по точкам с такой нормалью

# Пример теневой карты

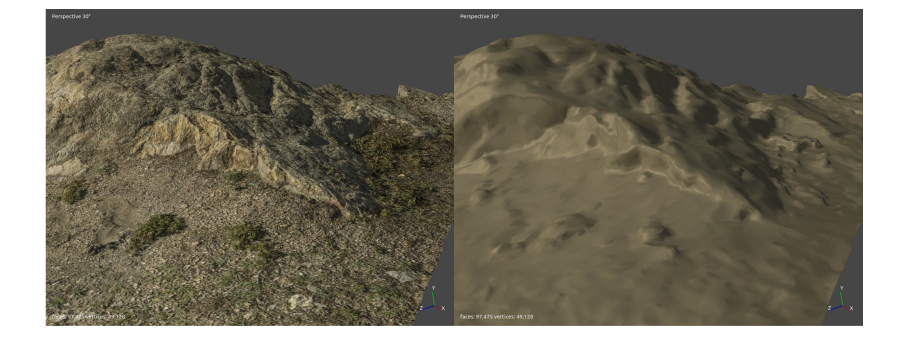

# Пример delighted карты

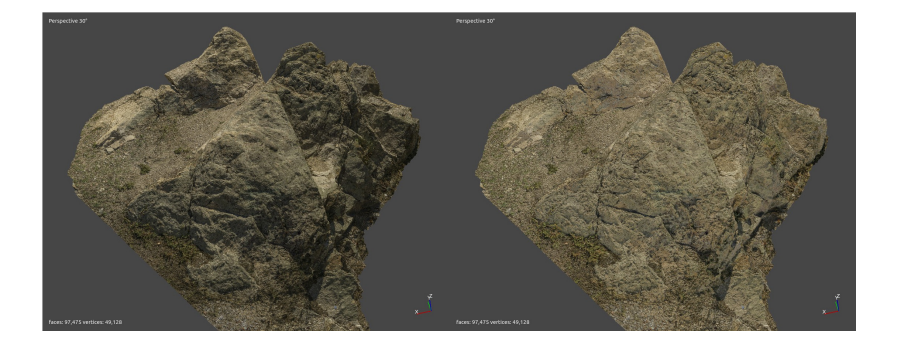

# Ambient occlusion

- **•** Ambient occlusion
- Используем главный цвет в местах с сильным затенением

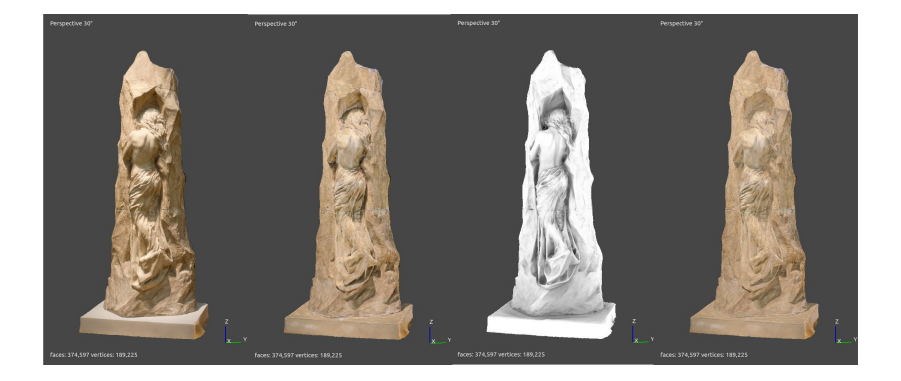

### Разнородные модели

- Для разнородной модели этот подход не работает
- Пробуем HSV
- Хорошо для моделей с мягкими несильными тенями

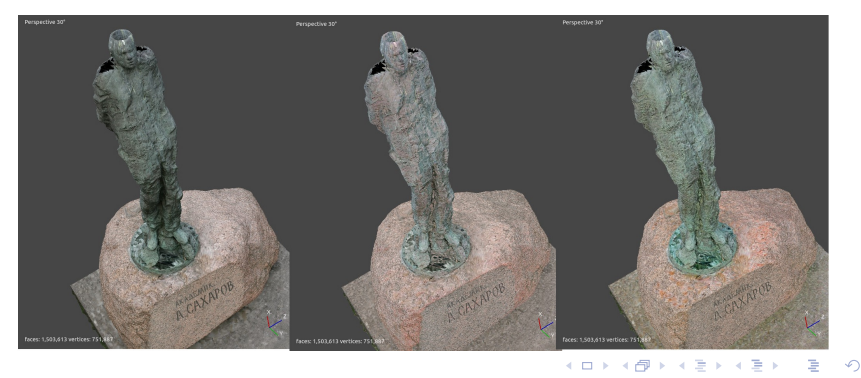

 $2Q$ Симиютин Б.П. Model delighting 12/13

### Разнородные модели

- Для разнородной модели этот подход не работает
- Пробуем HSV
- Хорошо для моделей с мягкими несильными тенями
- Усиливает цветовые артефакты

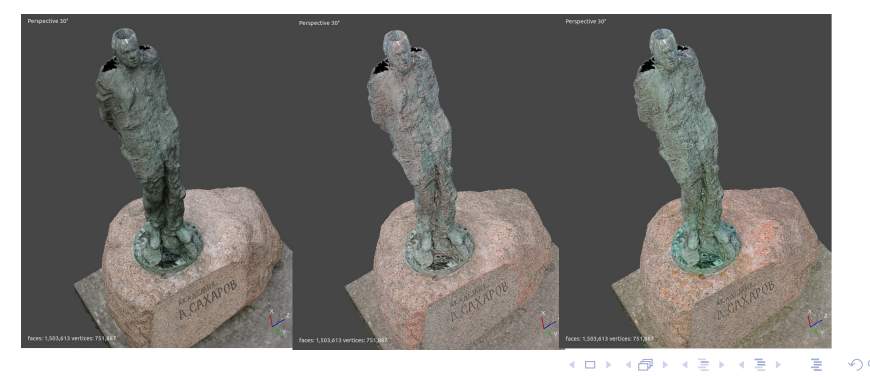

 $2Q$ Симиютин Б.П. Model delighting 12/13

## Спасибо за внимание!

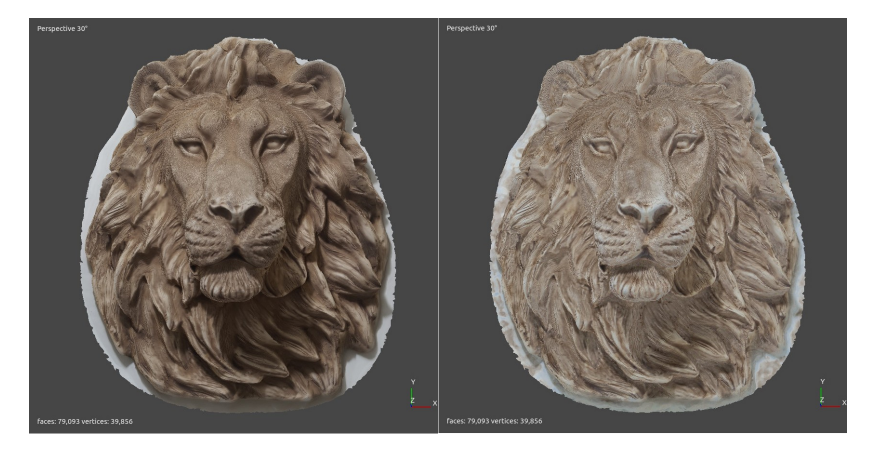